**Universidade Paulista - UNIP**

**Ramison da Silva Gonçalves**

# **CONSCIENTIZAÇÃO AMBIENTAL POR MEIO DE HOLOGRAMA, REALIDADE AUMENTADA E VIRTUAL**

**Limeira 2019**

**Universidade Paulista - UNIP** 

**Ramison da Silva Gonçalves**

## **CONSCIENTIZAÇÃO AMBIENTAL POR MEIO DE HOLOGRAMA, REALIDADE AUMENTADA E VIRTUAL**

Trabalho de conclusão de curso apresentado à banca examinadora da Faculdade UNIP, como requisito parcial à obtenção do Bacharelado em ciência da computação sob a orientação do professor Me. Antonio Mateus Locci.

> **Limeira 2019**

**Ramison da Silva Gonçalves**

### **CONSCIENTIZAÇÃO AMBIENTAL POR MEIO DE HOLOGRAMA, REALIDADE AUMENTADA E VIRTUAL**

Trabalho de conclusão de curso apresentado à banca examinadora da Faculdade UNIP, como requisito parcial à obtenção do Bacharelado em ciência da Computação sob a orientação do professor Me. Antonio Mateus Locci.

Aprovada em XX de XXXXX de 201X.

### **BANCA EXAMINADORA**

Prof. Dr. Nome completo

\_\_\_\_\_\_\_\_\_\_\_\_\_\_\_\_\_\_\_\_\_\_\_\_\_\_\_\_\_\_\_\_\_\_\_

Prof. Me. Nome completo

\_\_\_\_\_\_\_\_\_\_\_\_\_\_\_\_\_\_\_\_\_\_\_\_\_\_\_\_\_\_\_\_\_\_\_

Prof. Esp. Nome completo

\_\_\_\_\_\_\_\_\_\_\_\_\_\_\_\_\_\_\_\_\_\_\_\_\_\_\_\_\_\_\_\_\_\_\_

### **DEDICATÓRIA**

Dedico esse trabalho a todos professores, colegas e amigos que contribuíram diariamente com seus conhecimentos e dedicação que foram extremamente importantes na minha jornada acadêmica.

*"Construí amigos, enfrentei derrotas, venci obstáculos, bati na porta da vida e disse-lhe: Não tenho medo de vivê-la".*

(Augusto Cury)

#### **RESUMO**

Este trabalho apresenta o desenvolvimento de três aplicações que trabalham em conjunto e de forma distribuída, focando-se na conscientização do público em relação ao meio ambiente, mostrando-lhe através de uma experiência imersiva como o ser humano vem afetando de forma negativa o ambiente em que vive. Para isso foram utilizadas tecnologias como holograma, realidade virtual e realidade aumentada criando um ambiente em que o espectador possa ver e sentir o impacto de suas atitudes negativas em relação ao meio ambiente. Com este trabalho espera-se conscientizar o telespectador de que vivemos em um planeta em que compartilhamos recursos, fauna e flora não só com seres de mesma espécie, mais sim com uma infinidade de criaturas que dependem diretamente dele para sobreviver, e que poluindo-o estamos prejudicando a todos.

Palavra-Chave: Meio ambiente; Realidade virtual; Realidade aumentada; Holograma.

#### **ABSTRACT**

This paper presents the development of three applications that work together and in a distributed way, focusing on public awareness of the environment, showing them through an immersive experience how humans have negatively affected the environment in which they live. that lives. For this, technologies such as hologram, virtual reality and augmented reality were used, creating an environment in which the viewer can see and feel the impact of their negative attitudes towards the environment. This work hopes to make the viewer aware that we live on a planet where we share resources, fauna and flora not only with beings of the same species, but with a multitude of creatures that depend directly on it to survive, and that polluting it. we are hurting everyone.

Key words: Environment; Virtual reality; Increased reality; Hologram

## **LISTA DE ILUSTRAÇÕES**

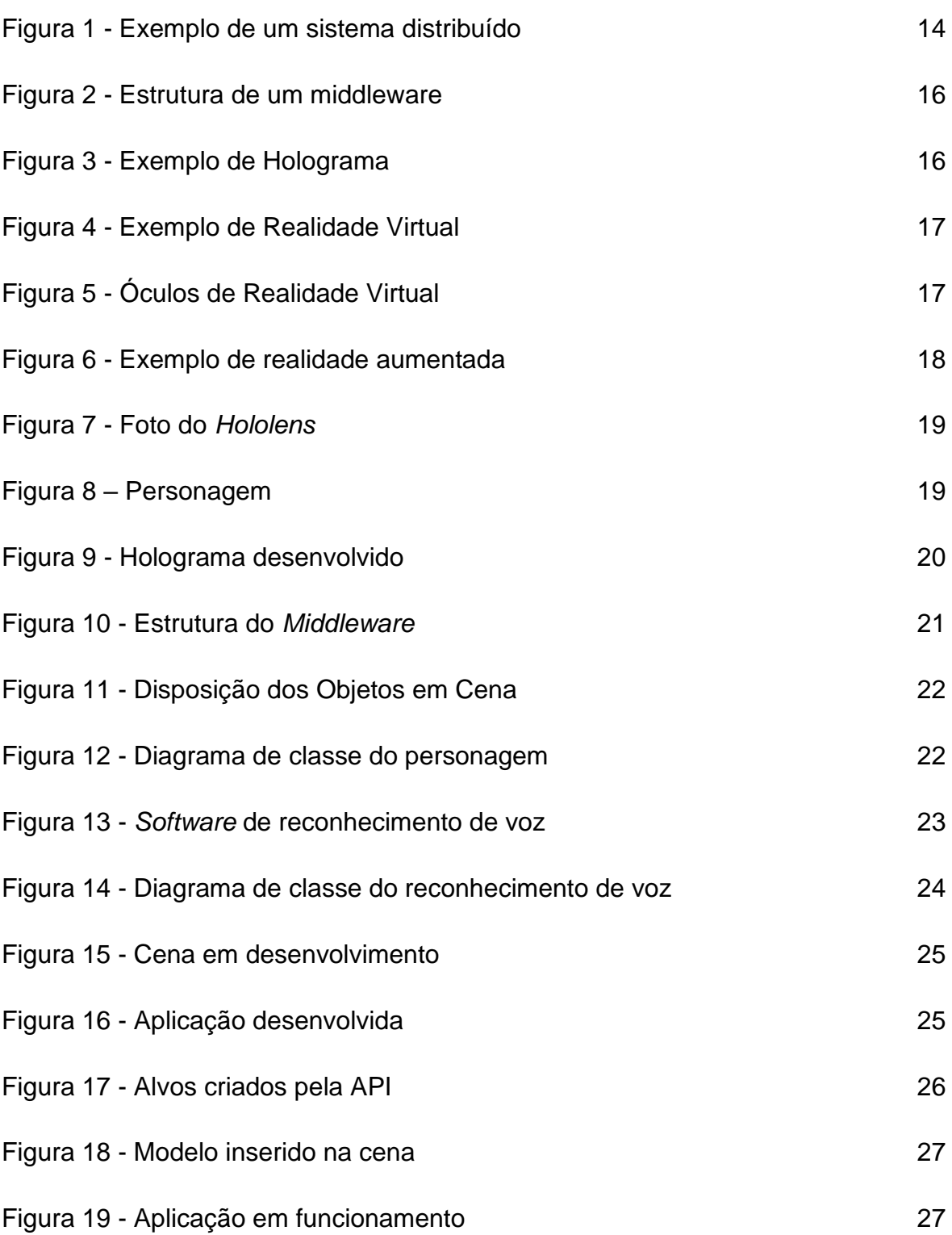

### **LISTA DE ABREVIATURAS**

- API Interface de programação de aplicação
- HTML Linguagem de marcação de hipertexto
- HTTP Protocolo de transferência de hipertextos
- ONG Organização não governamental
- PHP *Personal home page*
- RV Realidade virtual

## **SUMÁRIO**

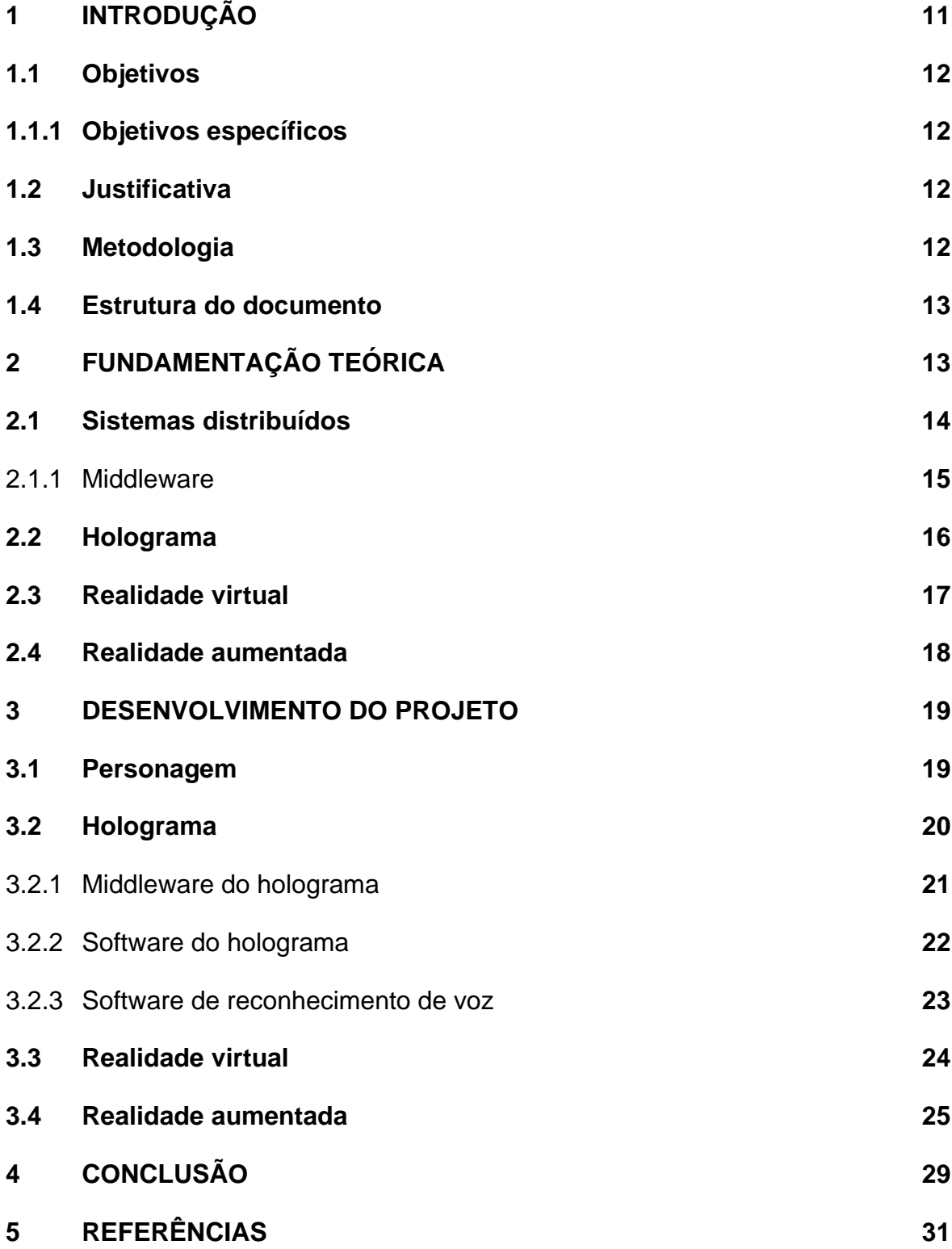

#### **1. INTRODUÇÃO**

A degradação do meio ambiente pela nossa espécie tem apresentado consequências catastróficas para o planeta. Os fenômenos naturais como furacões, tornados, chuvas e períodos de estiagem estão cada vez mais presentes no dia a dia da civilização.

As modificações impostas ao planeta pela ação direta do homem estão deixando esses fenômenos cada vez mais extremos e deixando o planeta em determinados lugares inóspitos. O derretimento das geleiras e o degelo dos polos estão deixando o clima irregular em todos os continentes. (COSTA, 2010).

Inclusive o Brasil vem sofrendo muito com as variações bruscas do tempo, apresentando períodos de secas mais longos e o aumento de áreas em processo de desertificação e enchentes na época das chuvas, calor excessivo e frio intenso.

Tais fenômenos além de deixarem em pânico toda a nação, gera enormes perdas aos cidadãos e a União, pois provocam prejuízos sem precedentes. O fato é que a população é vítima dos seus próprios anseios, pois com o crescimento acelerado e desordenado as cidades engolem rios, fauna e flora dos biomas próximos, pois há uma constante necessidade de criação de novas zonas habitacionais, áreas de cultivo, de lavouras, etc.

O problema é mais sério nos locais onde os biomas são mais sensíveis como nos polos sul e norte, pois com a redução dos territórios cobertos por gelo existe a diminuição das áreas de caça fazendo com ursos polares morram afogados em busca de comida e a mudança das marés provocadas pelo derretimento das geleiras confunde o deslocamento de espécies como baleias, pinguins, etc. (COSTA, 2010).

Dentro deste cenário procura-se por meio deste trabalho conscientizar crianças, jovens e adultos de que seus atos interferem diretamente na vida dos seres que habitam nosso globo, não só a nossa, sendo assim necessário cuidar e preservar nosso planeta para nossa e para as futuras gerações.

Para isso, foi criado dentro deste cenário, uma experiência imersiva que faz uso de várias tecnologias e coloca o telespectador em um ambiente virtual onde ele conhece a personagem principal e é levado em uma aventura interativa e descontraída que mostra através de uma animação como o homem vem prejudicando o planeta e como ele pode mudar suas atitudes para beneficiar o meio ambiente.

#### **1.1 Objetivos**

Mostrar através das tecnologias de realidade aumentada, realidade virtual e holograma um apelo visual para conscientizar e chamar atenção aos problemas causados por poluição no meio ambiente, criando assim uma interação da tecnologia com o público, para que se facilite o entendimento e atinja pessoas de todas as idades.

#### **1.1.1 Objetivos específicos**

- Construir um holograma interativo que passe uma mensagem para o telespectador através de um personagem 3D.
- Criar uma experiência em realidade virtual onde o telespectador é inserido.
- Criar uma experiência em realidade aumentada onde o telespectador pode interagir com objetos em cena.
- Conscientizar o telespectador sobre os problemas causados por ele no meio ambiente.

#### **1.2 Justificativa**

O assunto meio ambiente ainda é um grande desafio a ser enfrentado pela sociedade atual, visto que mesmo com todo apelo empregado por agências, governos e ONGs, a degradação e o descaso com o nosso planeta ainda faz parte do nosso dia a dia.

Desta forma, pretende-se, neste trabalho contribuir de forma positiva na reeducação ambiental da sociedade, tendo como propósito conscientizar não só a nossa, mas também das futuras gerações, e mostrar que através da tecnologia também e possível educar.

#### **1.3 Metodologia**

O trabalho consiste em criar um ambiente imersivo que se divide em três experiencias distintas, holograma, realidade virtual e realidade aumentada que trabalham de forma distribuída em conjunto com um servidor e usa algumas APIs de

reconhecimento de voz, realidade aumentada e virtual. Para isso foram seguidas as etapas:

1. Foi escolhido o personagem suas falas e animações, seguido pela sua modelagem e definição das tecnologias e cenário.

2. Foi criado a caixa em que o holograma está alocado.

3. Foi desenvolvida a aplicação de realidade aumentada, definido seu cenário e modelado os objetos usados em cena.

4. Foi desenvolvida a aplicação de realidade virtual, definindo seu cenário e modelados os objetos usados em cena.

5. Foi criado um Middleware que faz a comunicação e o gerenciamento da comunicação entre as demais aplicações.

#### **1.4 Estrutura do documento**

O documento se divide em duas partes, sendo a primeira responsável por passar toda a fundamentação teórica a respeito das tecnologias usadas neste projeto seguido pelo desenvolvimento das aplicações, onde é mostrado como foi projetado e desenvolvido todas as aplicações e experiencias presentes no trabalho. Por fim é apresentado os resultados obtidos por este trabalho.

#### **2 FUNDAMENTAÇÂO TEÓRICA**

Este trabalho foi concebido com o intuito de criar uma experiência única dinâmica e interativa conscientizando o telespectador sobre os problemas causados pelo homem no ambiente em que vive. Para isso fora utilizada várias tecnologias diferentes proporcionando um nível de imersão completo e de grande impacto.

O enredo gira em torno da Lili, uma tartaruga carismática e engraçada que se encontra preocupada com o estado de sua moradia. A pequena ilha e também lar de Lili vem sofrendo grande impacto ao decorrer de sua longa vida, principalmente após a chegada do homem.

A ilha que antes era linda e cheia de vida foi se degradando ao logo do tempo conforme o homem foi evoluindo. No início, animais e homens viviam sem grandes problemas dividiam as florestas, as águas e os alimentos.

Conforme a população humana foi crescendo o espaço para os animais foram diminuindo e a demanda cada vez maior do homem por terras e alimento acabou por transformar a pequena ilha em que a Lili vivia em uma cidade. Os dejetos desse novo vizinho, sem controle, acabaram caindo nas praias e lagos mudando assim a vida da nossa amiguinha.

Desesperada, Lili vem até nossas cidades com todo seu carisma e alegria tentando mudar este cenário e fugir de um final ainda pior, conscientizando as pessoas do mal que estão causando a ela, aos seus amigos e principalmente ao nosso planeta.

Há anos o homem vem tomando de forma irresponsável um espaço que não é só dele, desmatando e matando tudo que se encontra em seu caminho pensando só em seu benefício próprio. Já passou da hora de mudarmos esse cenário. Nosso planeta pede socorro, está na hora de ouvirmos.

O trabalho mostra que além da forma tradicional de ensino, utilizando tecnologias diferentes também é possível educar as pessoas, tornando isso um processo interativo e muito divertido.

#### **2.1 Sistemas distribuídos**

Um sistema distribuído é definido como um conjunto de unidades de processamento independentes, que através da troca de comunicação e gerenciamento de sincronização pode processar uma aplicação em diferentes localidades em sistemas com características próprias diversas, dando a impressão ao usuário de que toda a aplicação é gerenciada por um sistema único. (CÉLIO, 2011).

O objetivo é criar uma ilusão ao usuário do sistema, mostrando a aplicação sempre de forma única permitindo a sensação de que tudo ocorre em apenas uma máquina sem compartilhamento de recursos como processamento, armazenamento e memoria, enquanto na realidade acontece o contrário.

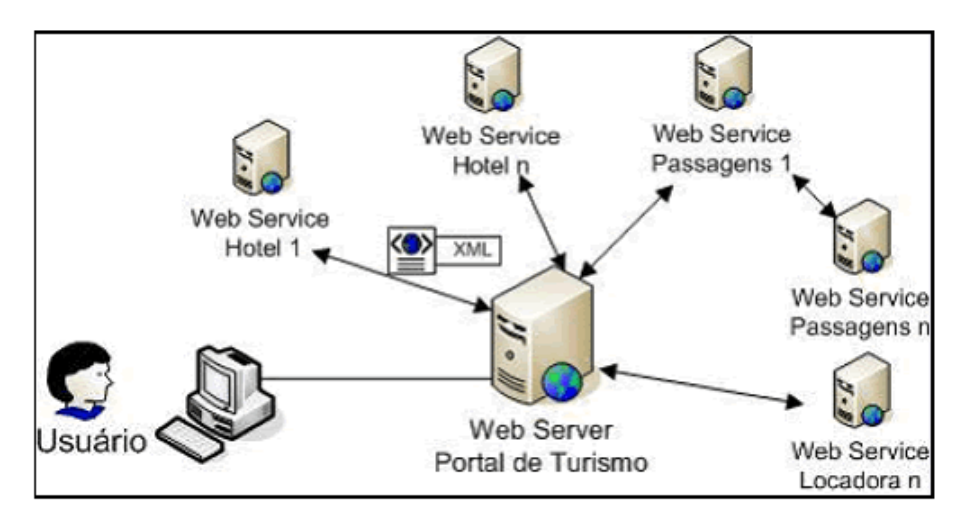

**Figura 1** – Exemplo de um sistema distribuído.

**Fonte:** Tecnologia CulturaMix.

A Figura 1 exemplifica um sistema distribuído através de um portal de turismo. Como é possível observar, o servidor que hospeda o *site* requisitado pelo usuário compartilhar informações e serviços com vários outros sistemas, como servidores de hotéis, serviços de passagens aéreas e de locadora de veículos sem que o usuário tenha conhecimento.

A pessoa que faz acesso ao site não imagina que está adquirindo produtos e serviços de várias lojas diferentes uma vez que toda a sua compra é feita no mesmo site. Através de trocas de mensagens o portal de turismo faz de forma automática a compra da passagem aérea, a reserva do hotel e o aluguel do carro para o cliente sem a necessidade de o mesmo acessar outro serviço o que caracteriza um sistema distribuído.

Segundo Ricardo Rodrigues (2014), um sistema distribuído caracteriza-se por:

- Eficiência no compartilhamento de recursos e de carga de trabalho;
- Computação mais rápida;
- Capacidade de redundância;
- Tolerância a falhas.

#### **2.1.1 Middleware**

Conhecido como um "software" que serve para ligar programas separados ou já existentes, tratando de solicitações, baseadas em rede gerada por um cliente no qual está solicitando. Segundo BAKKEN (2013), *middleware* é definido como uma camada acima dos sistemas operacionais, mas abaixo do programa de aplicação, sendo assim, fornece uma abstração de programação comum através de um sistema distribuído, *middleware* às vezes são chamados informalmente de "encanamento", porque ele conecta partes de um aplicativo distribuído com *pipes* de dados e em seguida, passar dados entre eles.

De maneira mais simples um *middleware* é uma camada no meio de duas aplicações, ou seja, uma camada que ajuda duas aplicações, partes, sistemas, a se comunicarem. Serve para facilitar ou tornar viável essa comunicação que podem ser de plataformas diferentes e tecnologias diferentes.

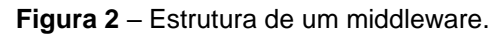

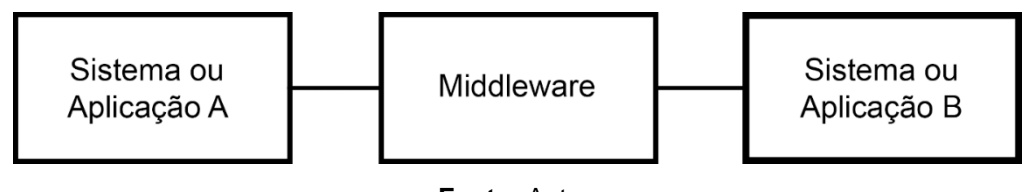

**Fonte:** Autor.

#### **2.2 Holograma**

Hologramas são, basicamente, imagens tridimensionais obtidas a partir de uma projeção de luz sobre figuras bidimensionais. A coisa é possível através do processo da holografia, que se aproveita das propriedades ondulatórias da luz e cria a ilusão de objetos tridimensionais flutuantes no espaço. (ARPANA, 2018).

Apesar de parecer recente a holografia foi desenvolvida em 1947 por Dennis Gabor (SALVADOR, 2008), e posta em prática em 1963 após o aparecimento do *laser*. Desde então, a holografia tem sido utilizada como importante ferramenta em vários campos da mecânica experimental. (VIEIRA, 2003).

Apesar de ainda não conseguirmos atingir a perfeição nas projeções criadas a holografia atual vem sendo bastante estudada e hoje temos resultados holográficos bastante fieis a modelos reais.

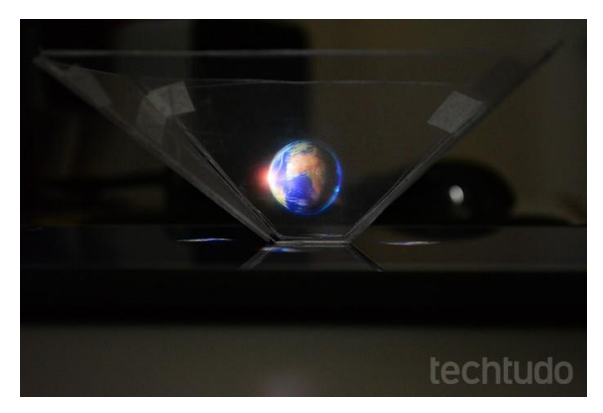

**Figura 3** – Exemplo de Holograma.

**Fonte**: Techtudo.

Existem vários tipos de hologramas, desde mais simples, cujo mostrado na figura 3 até os mais sofisticados que fazem uso de grandes aparatos e vários tipos de luzes para fazer a representação do modelo. Sua principal aplicação está na área cientifica, se estendendo atualmente para *marketing* e publicidade.

#### **2.3 Realidade virtual**

A Realidade Virtual (RV) é uma interface avançada do usuário para acessar aplicações executadas no computador, propiciando a visualização, movimentação e interação do usuário, em tempo real, em ambientes tridimensionais gerados por computador. O sentido da visão costuma ser preponderante em aplicações de realidade virtual, mas os outros sentidos, como tato, audição, etc. também podem ser usados para enriquecer a experiência do usuário. (KIRNER; TORI, 2007).

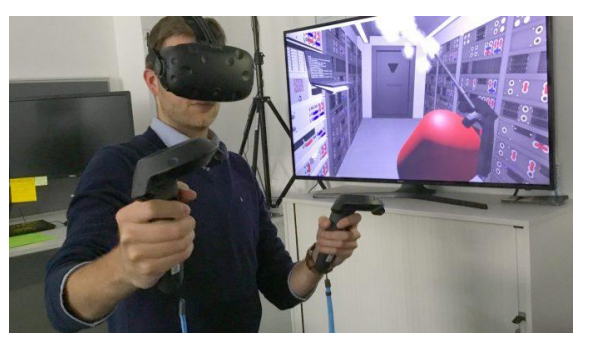

**Figura 4** – Exemplo de Realidade Virtual.

**Fonte:** Agenciarox.

Existem vários dispositivos que inserem os usuários em ambientes virtuais, sendo o mais comum os óculos de realidade virtual, geralmente acompanhado de um controle que auxilia o usuário em sua experiência.

**Figura 5** – Óculos de Realidade Virtual.

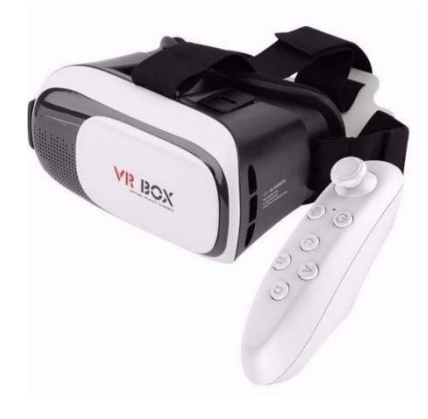

**Fonte:** VR Box.

Sua aplicação mais comum está na área de entretenimento como jogos eletrônicos, filmes interativos e experiencias imersivas em parques de diversão, se estendendo também para áreas cientificas e empresariais onde são usadas em treinamentos e simulação.

#### **2.4 Realidade aumentada**

Realidade aumentada é a mistura de mundos reais e virtuais em algum ponto da realidade/virtualidade contínua, que conecta ambientes completamente reais a ambientes completamente virtuais. (MILAGRAM, 1994).

Pode ser definida como a sobreposição de objetos virtuais tridimensionais gerados por computador com o ambiente físico, mostrada ao usuário, com o apoio de algum dispositivo tecnológico, em tempo real. A realidade aumentada usa técnicas computacionais que geram, posicionam e mostram objetos virtuais integrados ao ambiente real (KIRNER; TORI, 2007).

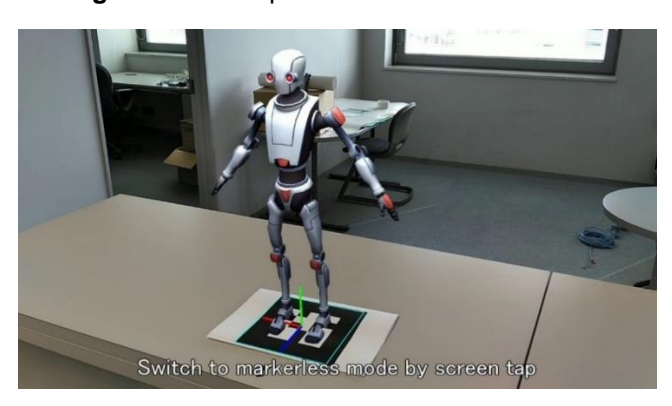

**Figura 6** – Exemplo de realidade aumentada.

**Fonte:** Unity Asset Store.

A figura 6 mostra um exemplo de realidade aumentada, como é possível observar temos um personagem modelado digitalmente inserido em um ambiente real. Neste exemplo o dispositivo utilizado para fazer a imersão foi um aparelho celular.

Existem vários dispositivos diferentes que fazem a intermediação entre o ambiente virtual e o real que englobam desde aparelhos mais simples como computadores e celulares até aparatos mais sofisticados como é o caso dos óculos de realidade aumentada desenvolvido pela *Microsoft*, o *Hololens*.

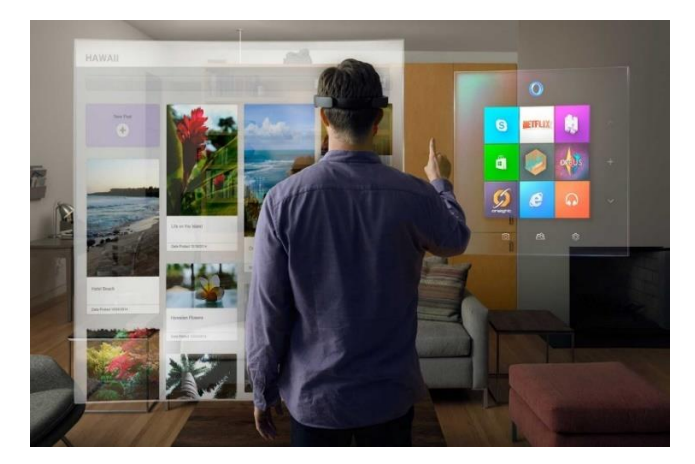

**Figura 7** – Foto do *Hololens*.

**Fonte:** *Microsoft*.

### **3 DESENVOLVIMENTO DO PROJETO**

### **3.1 Personagem**

O personagem contido neste trabalho foi cuidadosamente escolhido, com o intuito de ser carismático, engraçado e visualmente agradável ao público de todas as idades. O mesmo foi modelado seguindo os tutoriais do canal *CG Cookie – Blender Training* disponível no *Youtube*, cujo *link* está referenciado neste trabalho.

O modelo está sobre a licença *CC BY 3.0*, sendo possível copiar, transforma e redistribuir até mesmo para fins comerciais. O *software* utilizado para a modelagem e animação foi o *Blender 3D*, uma ferramenta gratuita e de código aberto.

**Fonte:** Autor.

O personagem cujo nome escolhido foi "Lili", interage com o telespectador através de voz e gestos em tempo real. O objetivo e fazer uma interação de forma natural, gerando um vínculo entre personagem e pessoa.

Lili mora em uma pequena ilha que sofreu várias mudanças advindas da atividade humana, Lili encontra-se preocupada com a situação de sua casa, e vem até nossas cidades para tentar nos alertar sobre os problemas que as pessoas estão causando a ela e ao nosso planeta.

#### **3.2 Holograma**

O holograma utilizado neste trabalho é um holograma de reflexão simples. Utilizando madeira, filme escuro, vidro e um monitor, foi construído uma caixa onde o personagem é projetado e interage com o telespectador através de comandos de voz.

A voz é captada através de um microfone sendo processada pelo sistema gerando uma resposta em tempo real através do personagem.

No holograma, Lili encontra-se alegre e animada interagindo com o público sempre de forma amigável, fazendo brincadeiras e dançando. Com esse primeiro contato Lili quer agradar as pessoas e criar um certo afeta com o telespectador.

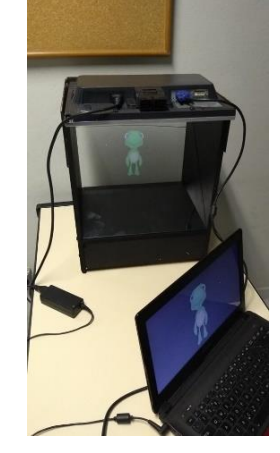

**Figura 9** – Holograma desenvolvido.

**Fonte**: Alex Colombari.

Na parte de *software* foram desenvolvidas duas aplicações distintas e que funcionam de forma independente (reconhecimento de voz e holograma) em conjunto com um *middleware* que é encarregado de manter a comunicação entre ambas através da troca de mensagens.

### **3.2.1 Middleware do holograma**

A comunicação entre as aplicações são feitas através do protocolo *HTTP*, usando os métodos *GET* e *POST* da linguagem *HTML*. A saída gerada pela aplicação de reconhecimento de voz e encaminhada pelo *middleware* até o servidor e em seguida levada para aplicação do holograma onde é executada a ação.

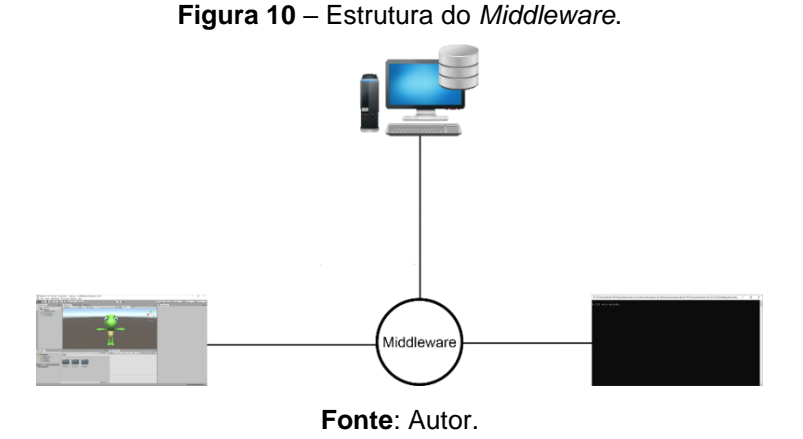

Foi construído um servido virtual *Apache* utilizando o programa *Xampp* onde é alocado o banco de dados *MySql* e os arquivos *PHP* que permitem a comunicação entre as aplicações.

#### **3.2.2 Software do holograma**

Para o desenvolvimento da aplicação exibida no holograma foi utilizado o *Unity 3D*, onde o personagem anteriormente modelado foi inserido na cena em um fundo preto e com iluminação controlada. Pelo fato do mesmo ser projetado em uma superfície transparente o ambiente virtual precisou ser minuciosamente ajustado para que a projeção fosse mais fiel possível ao modelo original.

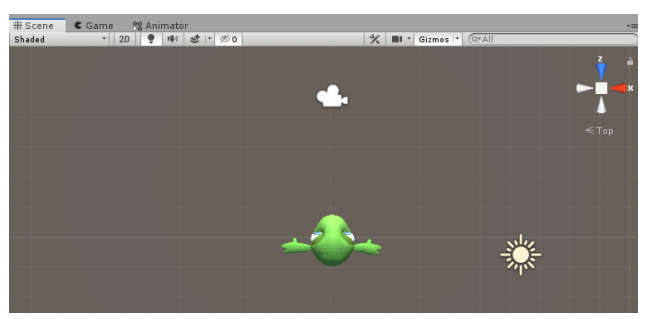

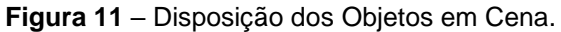

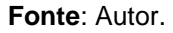

Na parte logica o código se divide basicamente em duas variáveis e cinco métodos que são responsáveis por todo o controle de animação do personagem e a comunicação com o *middleware*.

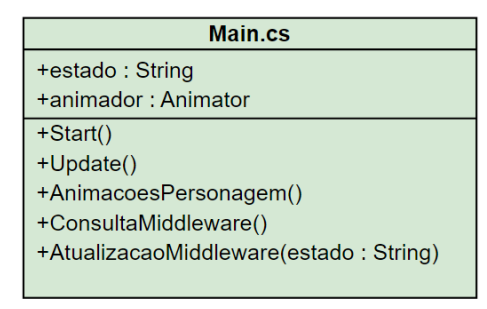

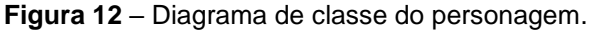

A variável "estado" é o atributo compartilhado da aplicação, portanto, um atributo critico, através dele é passado o estado atual da tartaruga através do *middleware*, o que depende da segunda aplicação (reconhecimento de voz). A variável "animador" faz referência ao "esqueleto" do personagem em cena, o que irá executar a animação vinda do *middleware* através da variável "estado".

Os métodos "Start" e "Update" são métodos padrões do Unity 3D e são responsáveis pelo fluxo de execução dos outros métodos do programa, enquanto os

**Fonte**: Autor.

métodos "AnimacoesPersonagem", "ConsultaMiddleware" e "AtualizacaoMiddleware" faz o acesso ao *middleware* e o controle das animações lidas pelo servidor.

De maneira mais simples o método "ConsultaMiddleware" fica escutando o servidor à espera de novas mensagens (mudança de estado), assim que detecta uma mudança o estado é passado para o método "AnimacoesPersonagem" onde é executado a animação recebida e em seguida atualiza o estado do servidor através do método "AtualizacaoMiddleware".

### **3.2.3 Software de reconhecimento de voz**

O reconhecimento de voz é feito por uma aplicação desenvolvida em *C#* utilizando o *software Visual Studio 2017* que se utiliza das APIs nativas do *Windows* para o desenvolvimento. Utilizando o *framework* .*NET* em conjunto com a biblioteca *Speech* proprietária da *Microsoft* foi possível criar uma gramática própria onde é feita a análise das palavras faladas pelo usuário comparando-as com as palavras prédefinidas na gramática do programa gerando uma saída.

A aplicação foi desenvolvida em interface simples (*console*) com o foco em ser uma aplicação leve para gerar respostas mais rápidas já que o processamento da fala consome bastante recursos do sistema.

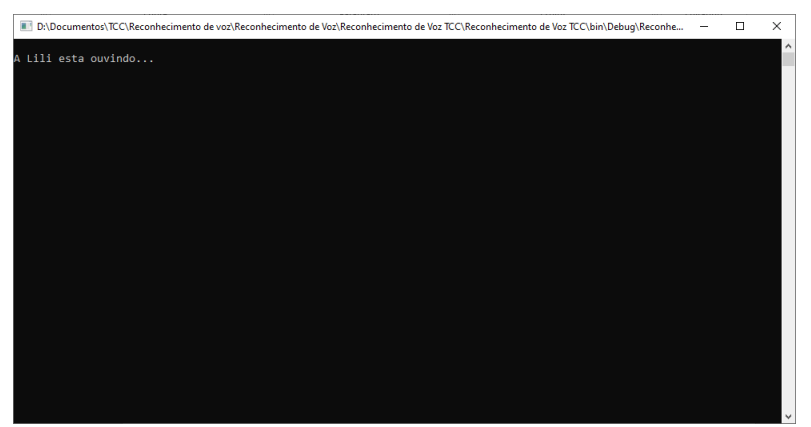

**Figura 13** – *Software* de reconhecimento de voz.

#### **Fonte**: Autor.

O código se divide em uma variável principal e seis métodos sendo responsável por todo o tratamento, análise e síntese de voz do personagem e do usuário, fazendo também a comunicação com o *middleware*.

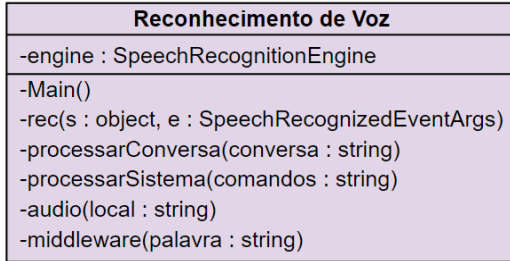

**Figura 14** – Diagrama de classe do reconhecimento de voz.

**Fonte**: Autor.

A variável "engine" é quem fornece toda a estrutura necessária para o reconhecimento da voz, utilizando a biblioteca *Speech* que possui uma precisão considerável. Para fins de comparação, essa é a mesma biblioteca que a *Microsoft* usa em sua assistente virtual *Cortana*.

Explicando de forma simples, a voz capturada pelo microfone é processada e convertida em texto pelos métodos "Main" e "rec", responsáveis pela recognição da voz seguindo uma gramática preestabelecida. Após ser processada o texto obtido é enviado para o método "processaConversa" que comparando o texto obtido com a gramática, retorna um estado que é enviado para o método *middleware* que a transmite para o servidor.

#### **3.3 Realidade virtual**

Na realidade virtual foi utilizado o *Unity 3D* em conjunto com a *API LC VR Kit*  que oferece a estrutura completa para se trabalhar nesse ambiente, como rotação de tela pelo giroscópio e movimento pelo acelerômetro do aparelho, além de oferecer todo o suporte de resolução de tela e interface ajustável com os óculos de realidade virtual disponível no mercado.

A *API* funciona em aparelhos celulares Android. Foi desenvolvido um pequeno filme onde a personagem (Lili) conta o drama sofrido por ela e por seus amigos depois da chegada do homem e sua evolução desordenada. O enredo segue até um final catastrófico onde a Lili está completamente debilitada e sua casa está completamente destruída pela ação direta do homem causando impacto no telespectador.

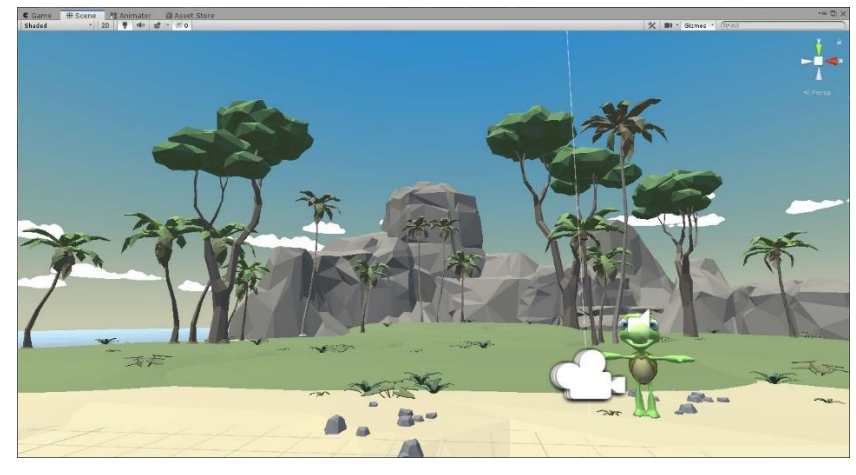

**Figura 15** – Cena em desenvolvimento.

**Fonte:** Autor.

A voz da personagem foi sintetizada pelo site *naturalreaders.com* e modificada utilizando o *software Voice Mode* e *Audacity*. Pelo fato de aplicações de realidade virtual serem bastante pesadas necessitando muito do *hardware* dos aparelhos, foi escolhido o estilo gráfico "cartoonizado" para todas às cenas devido às limitações de *hardware* de alguns aparelhos.

O enredo foi pensado para ser curto e o mais impactante possível mostrando as mudanças ambientais que o homem vem causando no meio ambiente, mas que é possível mudar esse cenário, tudo só depende de nós.

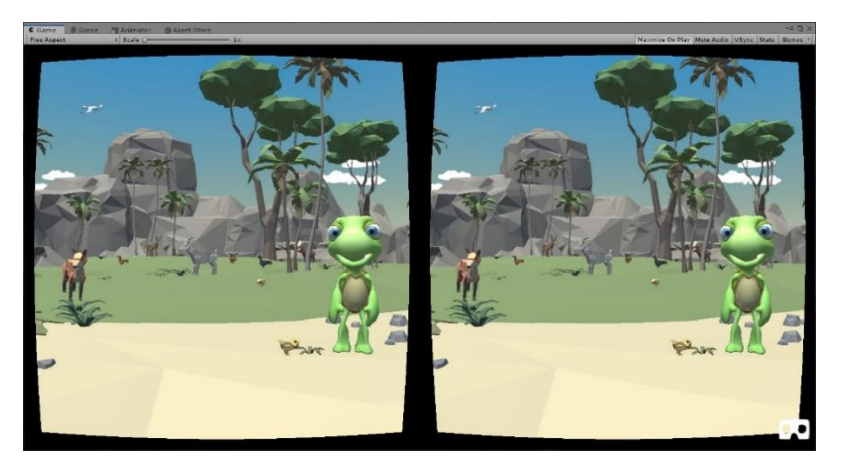

**Figura 16** – Aplicação desenvolvida.

**Fonte:** Autor.

#### **3.4 Realidade aumentada**

Na realidade aumentada foi utilizado o *Unity 3D* em conjunto com a *API Vuforia*, que oferece a estrutura completa para se trabalhar nesse ambiente, dando suporte tanto ao reconhecimento de superfícies quanto a renderização do objeto na cena fazendo também o acesso à câmera do dispositivo.

A experiência é passada através de um *tablet* ou celular com sistema operacional Android, onde através do direcionamento do mesmo para um alvo preestabelecido, é mostra um objeto 3D com algumas informações a respeito do mesmo.

A *API* funciona de maneira simples, após acessado o *site developer.vuforia.com* foi possível criar um banco de dados que contém todas as imagens alvo utilizada na aplicação. Essas imagens foram analisadas de forma automática por um algoritmo de inteligência artificial que mapearam os pontos relevantes na imagem que serviram de referência para os modelos que foram inseridos na cena.

**Figura 17** – Alvos criados pela API.

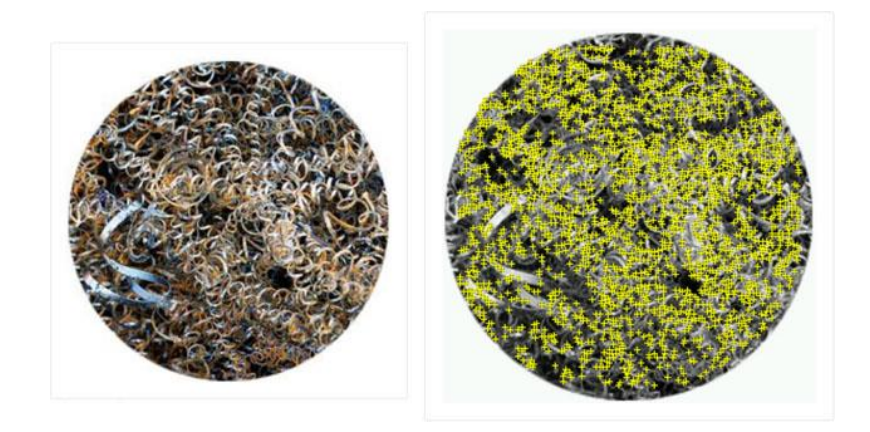

**Fonte:** Autor.

Após definidas, as imagens foram inseridas ao banco de dados no *Unity 3D* e posicionado os modelos sobre seus respectivos alvos.

**Figura 18** – Modelo inserido na cena.

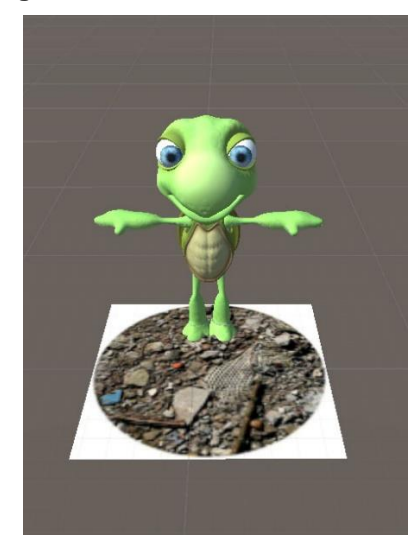

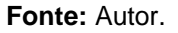

Como o foco deste trabalho é conscientização ambiental, com aplicações que trabalham em conjunto, o aplicativo segue o enredo da personagem principal, todos os modelos contidos na aplicação remetem a sujeira deixada pelo homem na pequena ilha em que a personagem vive.

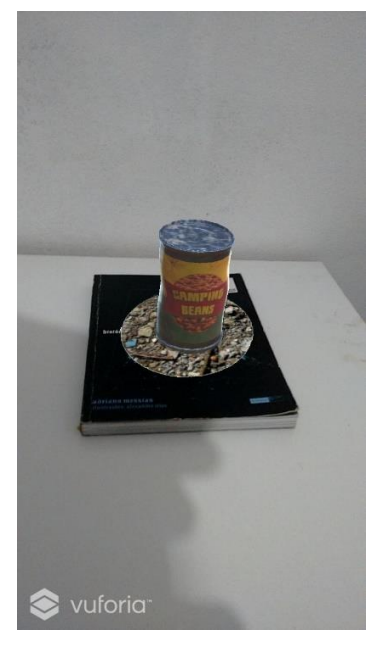

**Figura 19** – Aplicação em funcionamento.

**Fonte:** Autor.

O intuito da aplicação e fazer a pessoa pegar e visualizar em suas mãos, objetos cotidianos que às vezes sem perceber acabamos descartando de forma

indevida no meio ambiente sem medir ao menos o tempo que essas coisas vão demorar para se decompor. Geralmente os materiais descartados possuem tempo de decomposição até maior que uma existência humana, ou seja, nós nos vamos e nossos restos continuam aqui.

#### **4 CONCLUSÃO**

O desenvolvimento do presente trabalho possibilitou compreender de uma forma descontraída e divertida como as pessoas vem afetando de forma negativa o meio ambiente. Através do personagem foi possível passar uma mensagem de conscientização para o telespectador o que causou impacto no mesmo fazendo-o repensar suas atitudes e mudar seu pensamento em relação ao meio em que vive.

Para o desenvolvimento do trabalho foram criados três experiencias diferentes, um holograma onde a pessoa consegue interagir com o personagem através de comandos de voz, um cenário em realidade aumentada onde e possível pegar e visualizar objetos descartados de forma indevida no meio ambiente, e por fim uma história em realidade virtual que conta um pouco da vida do personagem e passa uma mensagem para o telespectador.

O projeto desenvolvido propiciou mostrar que hologramas, mundos virtuais e de realidade mista estarão cada vez mais presente no nosso dia a dia e inseri-los em nosso cotidiano, tanto na área profissional quanto na acadêmica, proporciona uma maneira diferente de aprendizado tirando assim o usuário do ensino tradicional e inserindo-o em um ambiente de aprendizagem completamente novo onde o mesmo pode ver e interagir com seus objetos de estudo.

O trabalho foi apresentado dia dois de outubro de dois mil e dezenove na Jornada Pedagógica oferecida pela UNIP Limeira, cujo objetivo foi debater temas voltados para os desafios presentes na educação na era da tecnologia, onde foi mostrado que isso é um processo natural e vai ser cada vez mais comum ver esses aparatos dentro das salas de aula e em ambientes corporativos. Algo que não deve ser evitado, uma vez que este projeto provou-se ser uma ferramenta de extrema importância para a reeducação ambiental tanto de jovens quanto de adultos.

O projeto também foi exposto dia dezessete de outubro na UNIP Aberta 2019 em limeira. Onde foi possível mostrar ao público o projeto assim consolidando os objetivos propostos neste trabalho assim como provar que os usuários também querem essas tecnologias nas salas de aulas e fora dela também.

Como trabalhos futuros pretende-se ampliar a abrangência deste projeto não só na área ambiental, mas também inseri-lo em ambientes corporativos e educacionais, oferecendo também projetos imersivos para treinamentos nas mais diversas áreas do conhecimento, como também criar um assistente pessoal usando o mesmo conceito do holograma contido no trabalho.

Pretende-se também criar um framework onde o usuário possa inserir e manipular qualquer modelo ou objeto 3D no holograma e na realidade aumentada, aumentando ainda mais a abrangência deste projeto.

De qualquer modo, fica também o convite para explorar melhorias tanto na usabilidade quanto na interface ou adição de novos recursos para este projeto.

### **REFERÊNCIAS**

ARPANA, U. **A ficção surge das realidades ou realidades se inspiram em ficções, 2018**. Disponível em: [<https://www.layerlemonade.com/motion-design/ficcao-surge](https://www.layerlemonade.com/motion-design/ficcao-surge-da-realidades-ou-realidades-se-inspiram-em-ficcoes)[da-realidades-ou-realidades-se-inspiram-em-ficcoes>](https://www.layerlemonade.com/motion-design/ficcao-surge-da-realidades-ou-realidades-se-inspiram-em-ficcoes) Acesso em: 12 maio 2019

BAKKEN, David **E. MIDDLEWARE**. 2013.

BUSTAMANTE, A. **Realidade Virtual e Aumentada, Tecnologia para Aplicações Profissionais**: 1. ed. São Paulo: Editora Saraiva, 2018.

CELIO, B. **Sistemas Distribuídos**, 2011. Disponível em: < [https://artigosnet.webnode.com.br/news/sistemas-distribuidos/>](https://artigosnet.webnode.com.br/news/sistemas-distribuidos/). Acesso em: 11 maio 2019.

CG Cookie. **CGC Classic: Creating a Cartoon, 2018**. Disponível em: [<https://www.youtube.com/watch?v=9whe0Ham7GI>](https://www.youtube.com/watch?v=9whe0Ham7GI) Acesso em: 10 maio 2019.

COSTA, C. **Como o homem interfere sobre o meio ambiente, degradando as condições ambientais, 2010**. Disponível em: < [https://administradores.com.br/artigos/como-o-homem-interfere-sobre-o-meio](https://administradores.com.br/artigos/como-o-homem-interfere-sobre-o-meio-ambiente-degradando-as-condicoes-ambientais)[ambiente-degradando-as-condicoes-ambientais>](https://administradores.com.br/artigos/como-o-homem-interfere-sobre-o-meio-ambiente-degradando-as-condicoes-ambientais). Acesso em: 11 maio 2019.

COULOURIS, G. et al. **Sistemas Distribuídos Conceitos e Projetos**: 5.ed. Rio Grande do Sul: Bookman Editora LTDA, 2013.

KEIKO, L. et al. **Desastres Naturais**: 1. ed. São Paulo: Imprensa Oficial do Estado de São Paulo, 2009.

KIRNER, C; TORI, R. **Fundamentos de Realidade Aumentada**, Rio de Janeiro, 2012.

MIGUEL, L. **História da Luz e das Cores**: 1. ed. Porto: Editora da Universidade do Porto, 2010.

RODRIGUES, R. Sistemas Distribuídos. Mato Grosso, 2014.

SALVADOR, V. **Laser e suas aplicações em ciência e tecnologia**: 1. ed. São Paulo: Livraria da física, 2008.

SILVA, R. et al. **Conscientização ecológica por meio de imersão simulada por realidade virtual e realidade aumentada**. São Paulo, 2019.

TELLES, A. **O Futuro é Smart, como as Novas Tecnologias Estão Redesenhando o Mundo em que Vivemos**: 1. ed. Paraná: PUCPRess, 2018.

YOUNG, M. **Óptica e Laser**: 1. ed. São Paulo: Editora da Universidade de São Paulo, 1998.